, tushu007.com

<<AutoCAD2009 >>

<<AutoCAD2009 >>

- 13 ISBN 9787508465272
- 10 ISBN 750846527X

出版时间:2009-6

 $(2009-06)$ 

页数:264

PDF

http://www.tushu007.com

 $,$  tushu007.com

# <<AutoCAD2009 >>

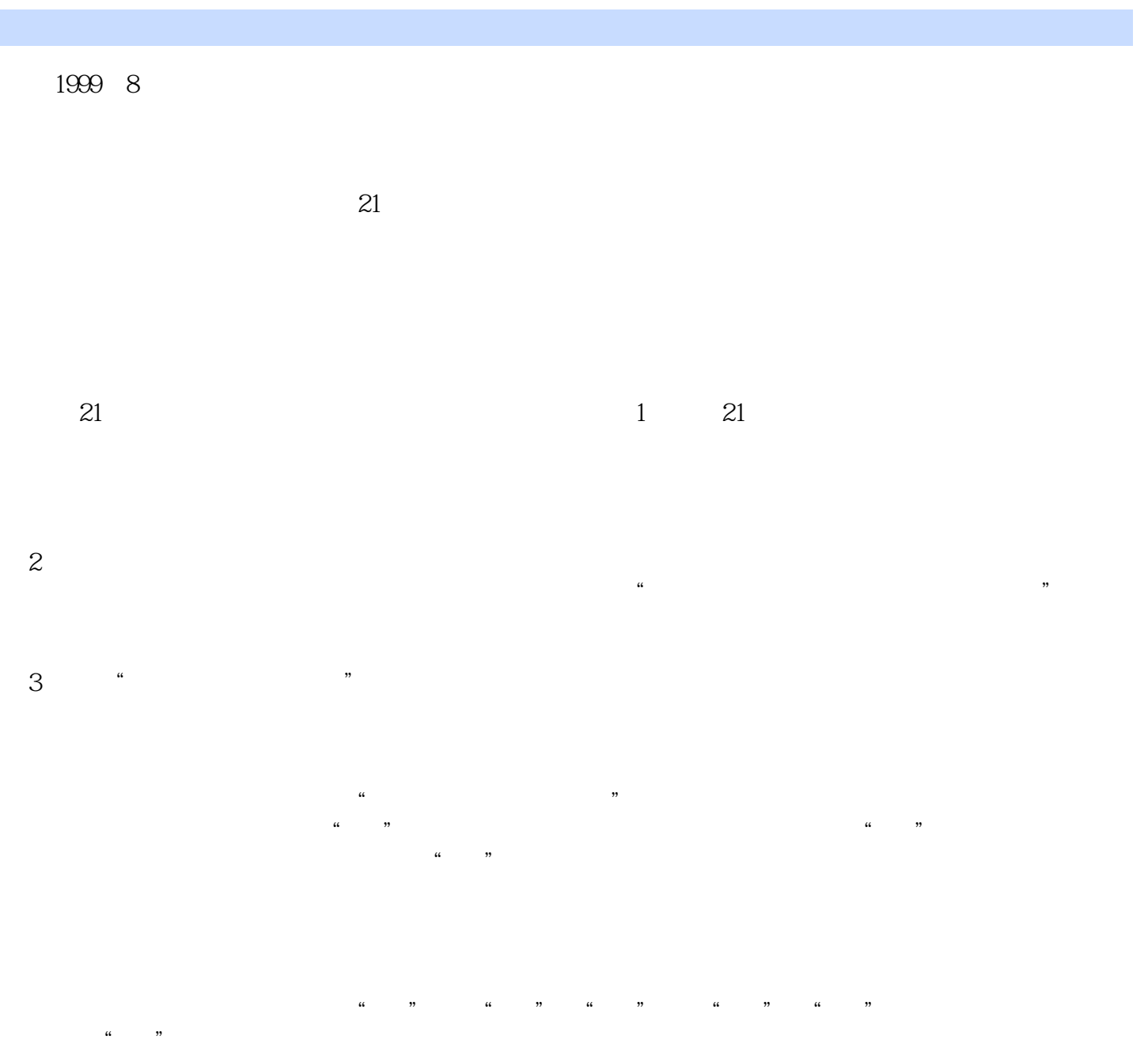

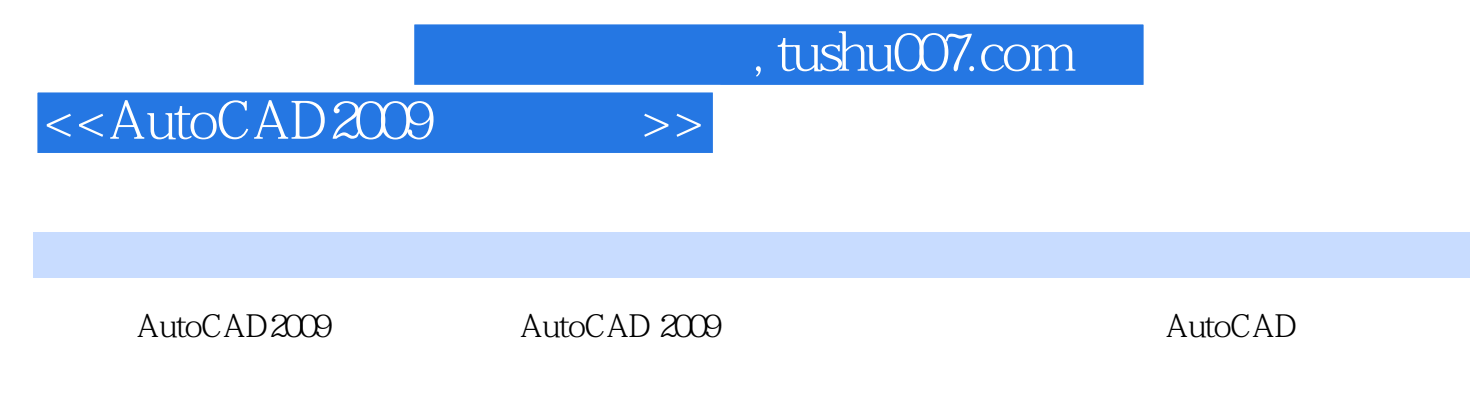

AutoCAD2009

AutoCAD2009

AutoCAD

<<AutoCAD2009 >>

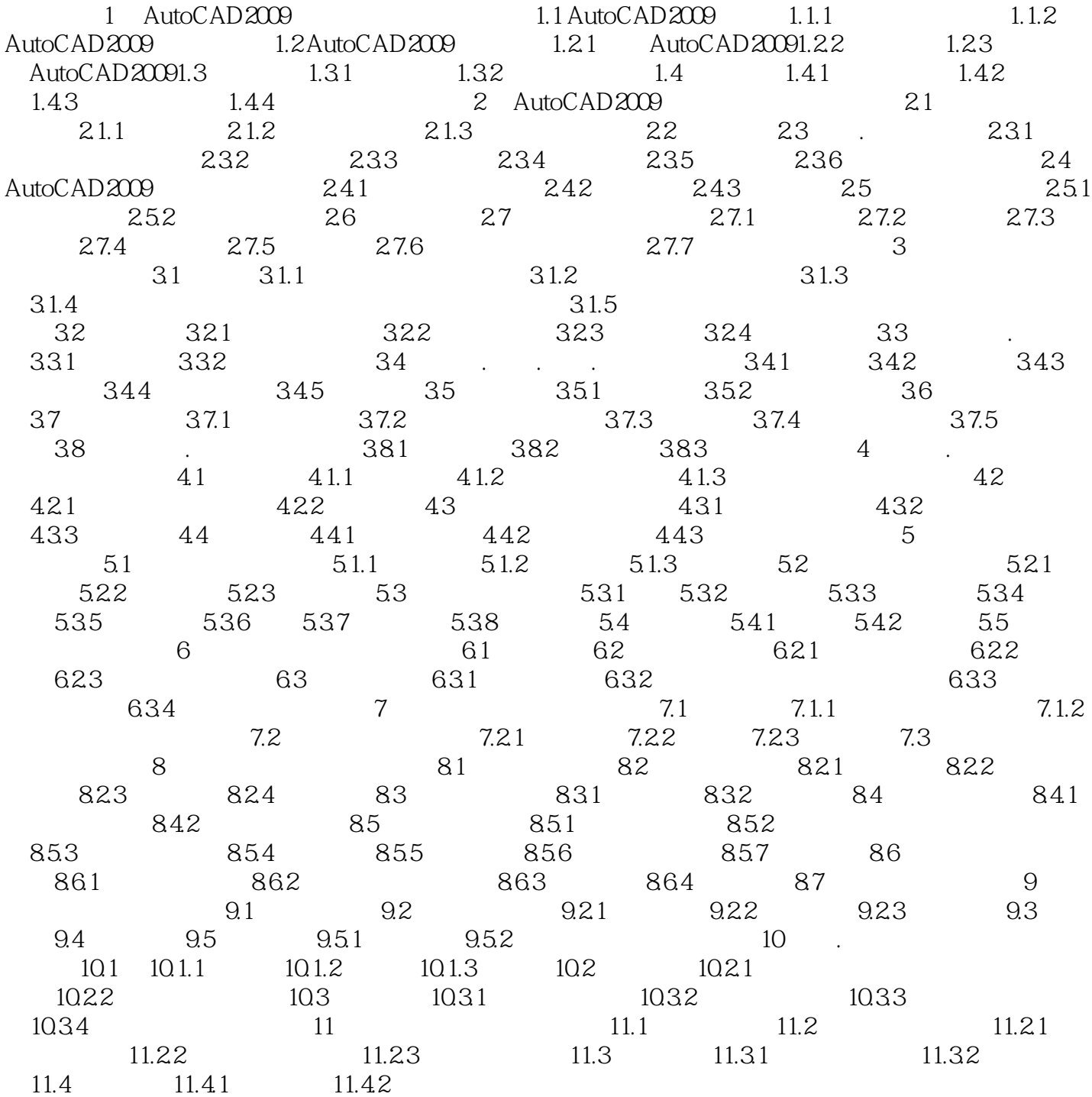

, tushu007.com

### <<AutoCAD2009>>>

### 2. AutoCAD "  $\mu$ ,  $\mu$

 $\frac{1}{2}$  and  $\frac{1}{2}$  and  $\frac{1}{2}$  a  $\mathsf{AutoCAD}$ 

#### 3.索引状态在"索引状态"选项组中,AutoCAD显示当前所选图形中是否含有空间索引或图层索引。 AutoCAD 2009  $\lambda$ uto $\alpha$ AD

### a a contractor a contractor and AutoCAD services a service of the service of the service of the service of the  $\sim$

- $\mathcal{C}_{\mathcal{C}}$  and  $\mathcal{C}_{\mathcal{C}}$  and  $\mathcal{C}_{\mathcal{C}}$  and  $\mathcal{C}_{\mathcal{C}}$  and  $\mathcal{C}_{\mathcal{C}}$  and  $\mathcal{C}_{\mathcal{C}}$  and  $\mathcal{C}_{\mathcal{C}}$  and  $\mathcal{C}_{\mathcal{C}}$  and  $\mathcal{C}_{\mathcal{C}}$  and  $\mathcal{C}_{\mathcal{C}}$  and  $\mathcal{C}_{\mathcal{C}}$  and  $\mathcal{C}_{\mathcal{C$ "使用空间索引"选项用于控制在部分加载图形时是否使用空间索引,如果图形中不包含空间索引,
- 4. AutoCAD

 $\Delta \text{utoCAD}$ 

<<AutoCAD2009 >>

, tushu007.com

AutoCAD2009

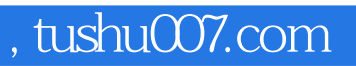

# <<AutoCAD2009 >>

本站所提供下载的PDF图书仅提供预览和简介,请支持正版图书。

更多资源请访问:http://www.tushu007.com